## **gvHidra - Tareas # 23258: cwinformation en ventanas modales no funciona trigger="hover"**

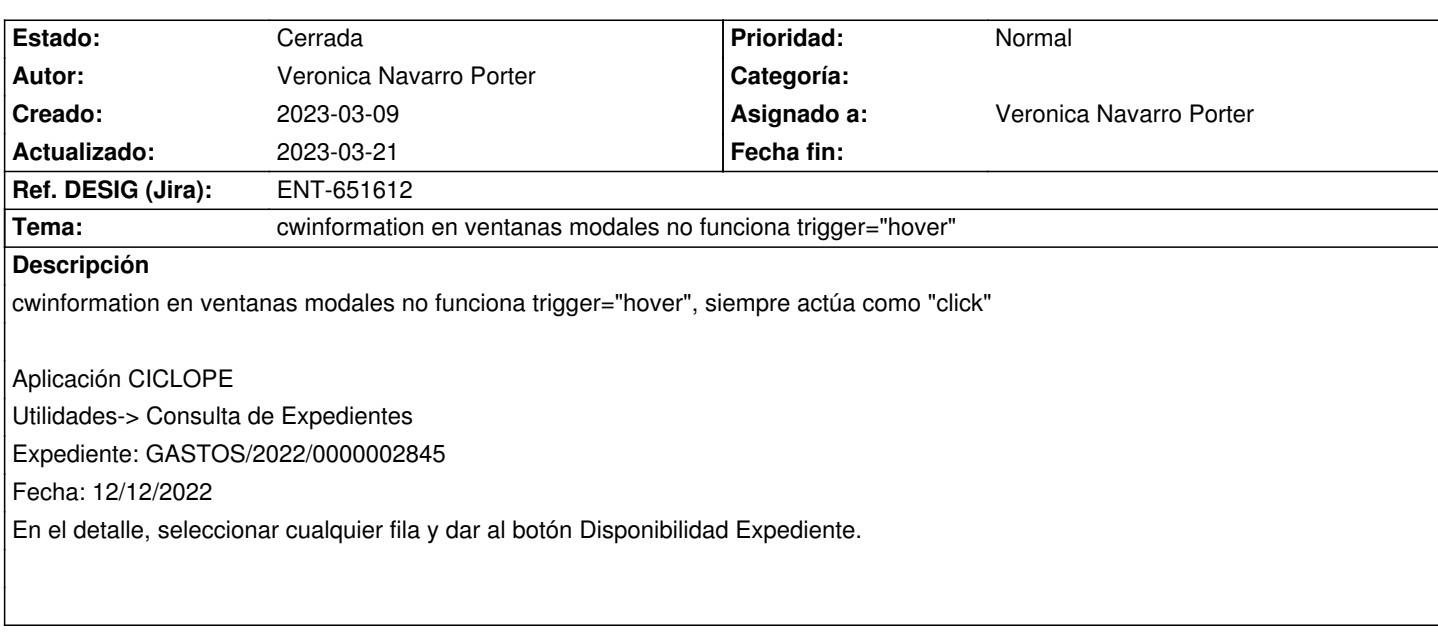

**Histórico**

## **2023-03-09 16:32 - Veronica Navarro Porter**

*- Se actualizó Descripción*

## **2023-03-13 09:39 - Veronica Navarro Porter**

*- Estado cambiado Nueva por Resuelta*

*- % Realizado cambiado 0 por 90*

## **2023-03-21 09:13 - Veronica Navarro Porter**

- *Estado cambiado Resuelta por Cerrada*
- *Ref. DESIG (Jira) cambiado ENT-00000 por ENT-651612*